## **Service**

Con los **Service** Kubernetes nos permite utilizar una única ip y un único nombre dns para un conjunto de pods que definamos mediante etiquetas (label) Tipos de servicio:

- Clusterip → Es el tipo por defecto. Crea una ip virtual dentro del cluster. Solo podemos acceder internamente entre distintos servicios, para acceder desde el exterior tenemos que usar **kubectl proxy**
- NodePort →expone un puerto (por defecto entre: 30000-32767) del nodo para que podamos acceder desde el exterior. Para acceder usamos la ip del servidor master y el puerto asignado
- LoadBalancer → Sólo está soportado en servidos de nube pública (AWS, GKE, etc)

Ejemplo

```
apiVersion: apps/v1
kind: Deployment
metadata:
   name: deployment-test
   labels:
    app: front
spec:
   replicas: 3
   selector:
    matchLabels:
       app: front
  template:
    metadata:
       labels:
         app: front
    spec:
       containers:
       - name: nginx
         image: nginx:alpine
---
apiVersion: v1
kind: Service \# Definimos el Service
metadata:
   name: mi-servicio
   labels:
    app: front
spec:
  type: ClusterIP #tipo de servicio
   selector:
    app: front
   ports:
     - protocol: TCP
       port: 8080 # Puerto en donde tenemos el service la
escucha de las peticiones
       targetPort: 80 # Puerto d elos pods donde enviar las
```
peticiones que llegan al service

## **Comandos**

**Mostrar los servicios**

kubectl get svc

**Ver los services con una determinada etiqueta**

kubectl get svc -l app=<etiqueta>

## **Mostrar los endpoints**

kubectl describe endpoint <nombreservicio>

**Crear un service desde la línea de comandos**

kubectl expose nginx/nginx --port=80 --type=NodePort

## **Referencias**

- <https://kubernetes.io/docs/concepts/services-networking/service/>
- <https://github.com/ricardoandre97/k8s-resources/tree/master/service>
- <https://refactorizando.com/clusterip-vs-loadbalancer-vs-nodeport-vs-ingress-en-kubernetes/>
- <https://www.josedomingo.org/pledin/2018/11/recursos-de-kubernetes-services/>

From: <https://intrusos.info/> - **LCWIKI**

Permanent link: **<https://intrusos.info/doku.php?id=virtualizacion:kubernetes:service>**

Last update: **2023/01/18 14:37**

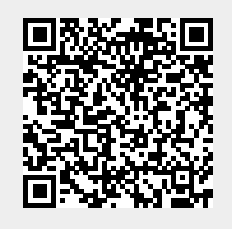